#### **Preamble**

Prerequisites before we can start talking about KiND

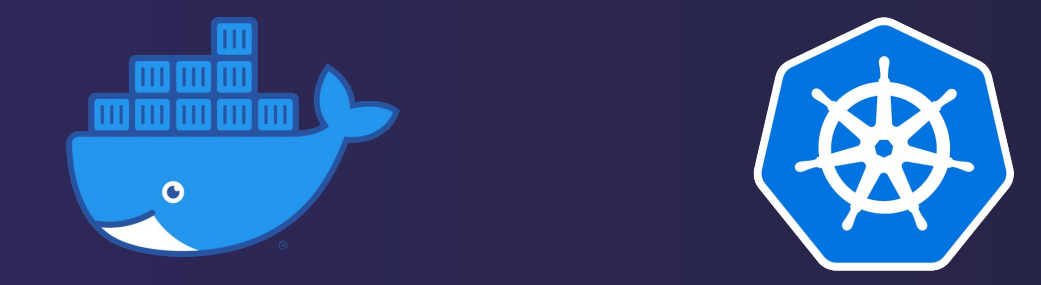

#### Core concepts overview

ø

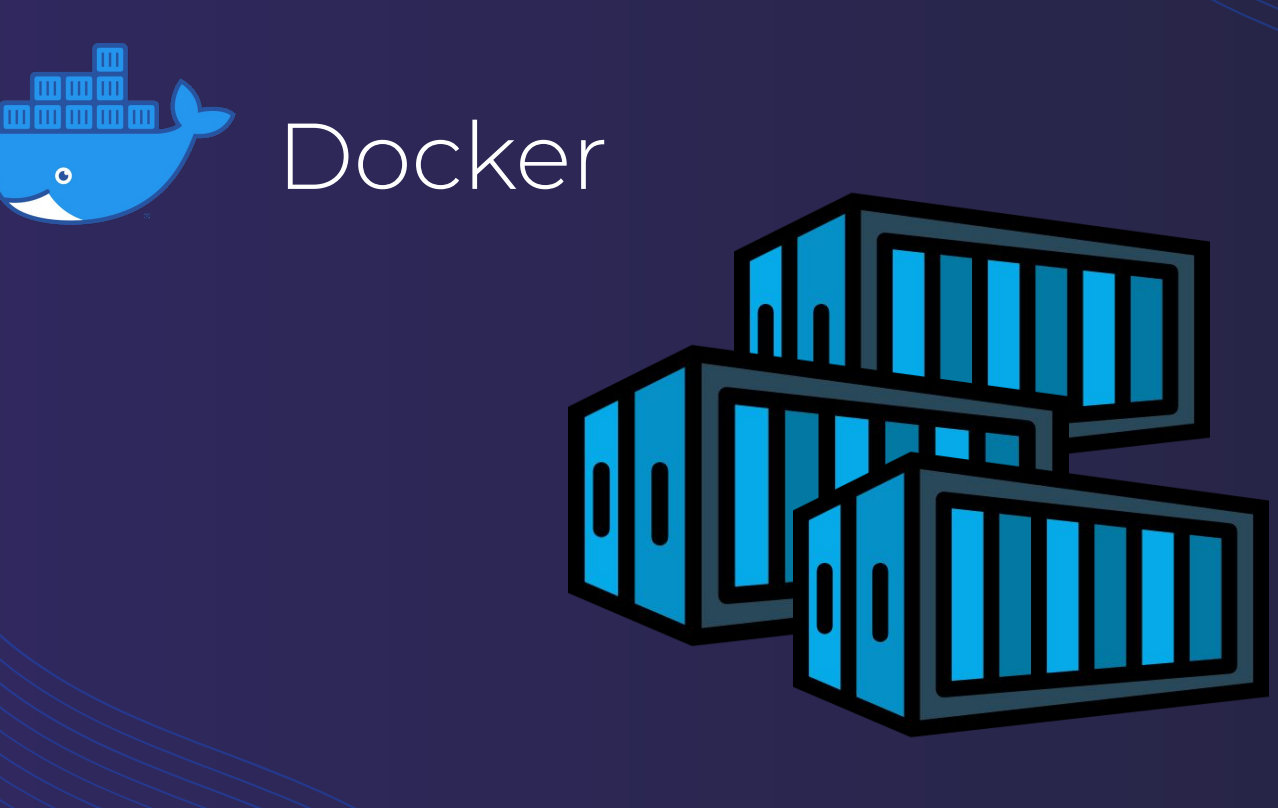

#### Containers

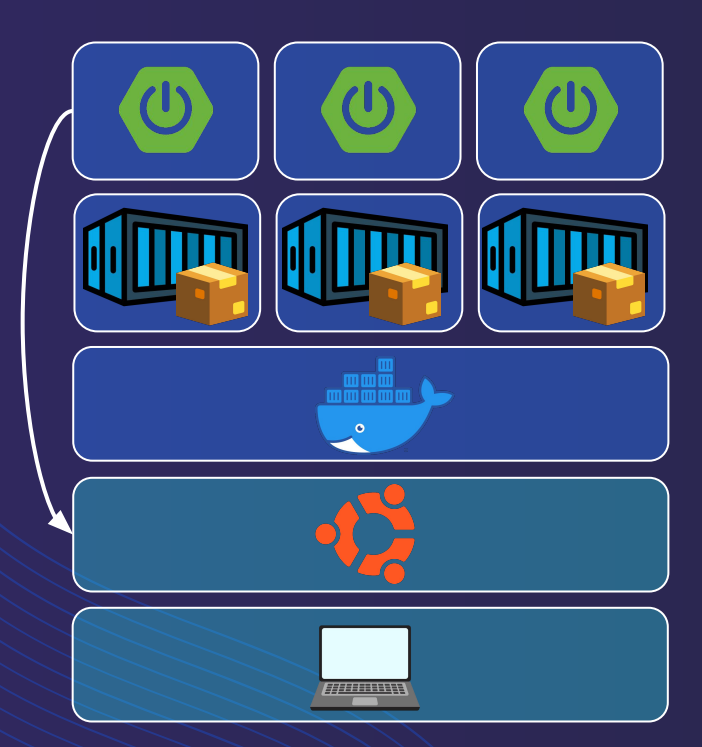

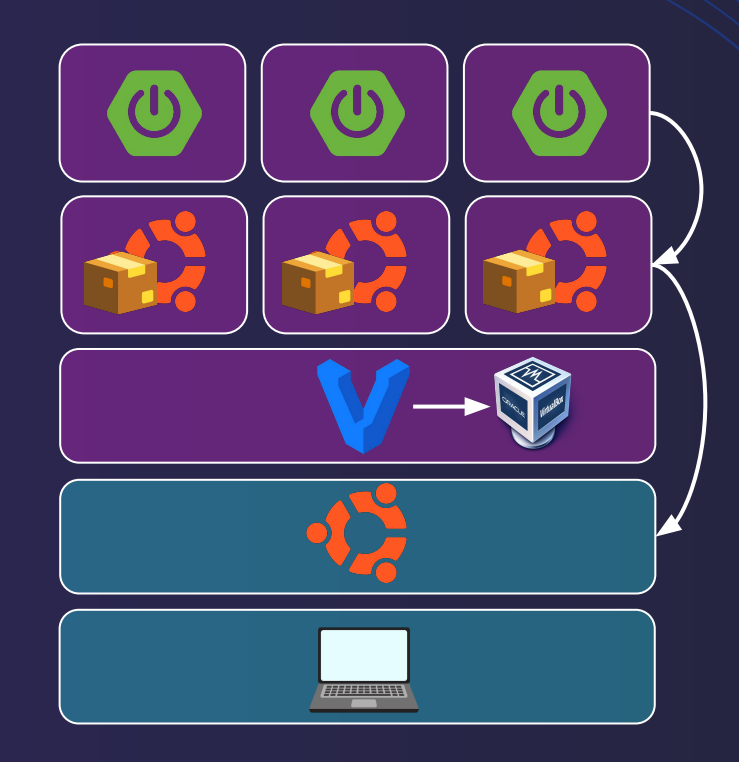

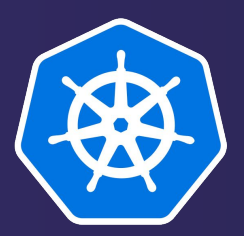

#### Kubernetes (K8S)

The "Captain"

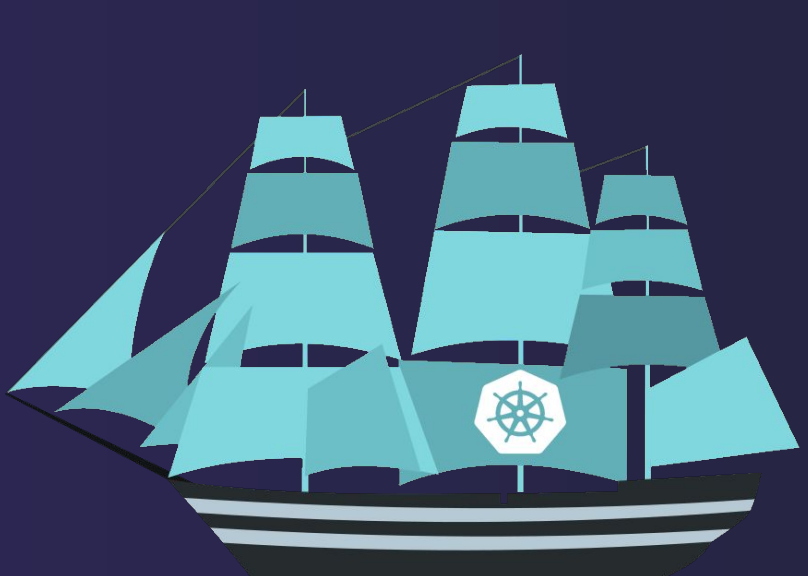

 $\overline{4}$ 

#### **Automation tool**

![](_page_4_Picture_1.jpeg)

#### **Container orchestrator**

![](_page_5_Figure_1.jpeg)

 $6\overline{6}$ 

#### Horizontal scaling & Balancing

![](_page_6_Figure_1.jpeg)

#### Self-healing

![](_page_7_Picture_1.jpeg)

#### **Network model**

![](_page_8_Figure_1.jpeg)

#### Network model

![](_page_9_Figure_1.jpeg)

#### **For microservices, by microservices**

![](_page_10_Figure_1.jpeg)

#### Cluster organization

![](_page_11_Picture_1.jpeg)

**MASTER1** MASTER 2 WORKER 1 **WORKER 3 WORKER 2** 

#### **Main K8S objects overview**

![](_page_12_Figure_1.jpeg)

![](_page_13_Figure_0.jpeg)

![](_page_14_Figure_0.jpeg)

But what about...

#### **local development? local testing?**

#### **E2E testing environment**

![](_page_15_Picture_1.jpeg)

**Remote (cloud-like)** Realistic **Costly** 

![](_page_15_Picture_3.jpeg)

**Local** Simple Limited resources

![](_page_16_Picture_0.jpeg)

## KIND Kubernetes in Docker

Technology overview

Antoine GITTON **Titouan MINIER MANCINI** 

#### Container-ception

#### **DOCKER CONTAINERS INSIDE DOCKER CONTAINERS ?**

# WE NEED TO GO DEEPER

#### **Containers inside containers**

![](_page_18_Figure_1.jpeg)

#### "Node" Docker image

![](_page_19_Figure_1.jpeg)

#### **Internal bootstrap**

![](_page_20_Picture_1.jpeg)

Weave net

![](_page_20_Picture_3.jpeg)

![](_page_20_Picture_4.jpeg)

#### **KiND features vs Minikube**

![](_page_21_Picture_1.jpeg)

![](_page_21_Picture_2.jpeg)

**K8S SIG** 

![](_page_21_Picture_4.jpeg)

#### V Configurable cluster

![](_page_22_Picture_13.jpeg)

I can do that too!

![](_page_22_Picture_3.jpeg)

23

![](_page_23_Picture_0.jpeg)

![](_page_23_Picture_1.jpeg)

I run inside a VM...

#### V Image sideload

![](_page_24_Figure_1.jpeg)

#### V Storage auto provisioning

![](_page_25_Picture_1.jpeg)

**RANCHER** 

Not out of the box...

### V Ingress Controller support

#### 1 line of code, 20 seconds, deployed and ready

![](_page_26_Picture_2.jpeg)

I have addons!

![](_page_27_Picture_0.jpeg)

![](_page_27_Picture_1.jpeg)

#### LoadBalancer Service on bare metal

I have tunnels!

![](_page_27_Picture_4.jpeg)

![](_page_28_Picture_0.jpeg)

### Storage-heavy environment

![](_page_29_Figure_1.jpeg)

![](_page_29_Figure_2.jpeg)

30

#### WYet, RAM & CPU consuming

L

![](_page_30_Picture_1.jpeg)

![](_page_30_Picture_2.jpeg)

## Relatively slow release pace

![](_page_31_Picture_1.jpeg)

# Demo

# Personal feedback

# Thank you For your attention